## $\mathbf{1}$ .  $\ddot{\cdot}$  $\vdots$  $\overline{a}$

 $\cdot$  $\ddot{\hspace{1ex}},$  $\vdots$ l,  $2.$  $\ddot{\cdot}$ 

 $\cdot$  $\blacksquare$  $\vdots$ L,  $,$  $\overline{\mathbf{3}}$ .  $\ddot{\cdot}$ 

 $\vdots$ L,  $\ddot{\cdot}$ 

 $\overline{\phantom{a}}$ 

 $\overline{1}$ .  $\cdot$  $\ddot{\phantom{0}}$ 

 $\cdot$  $\overline{2}$ .  $\overline{3}$ .  $\overline{a}$ 

 $\mathcal{L}$ 4. L  $\ddot{\phantom{a}}$ ,  $\overline{a}$ 5.  $\overline{\mathbf{K}}$  $\lambda$ .

 $\ddot{\phantom{0}}$ 

 $\ddot{\phantom{0}}$ 

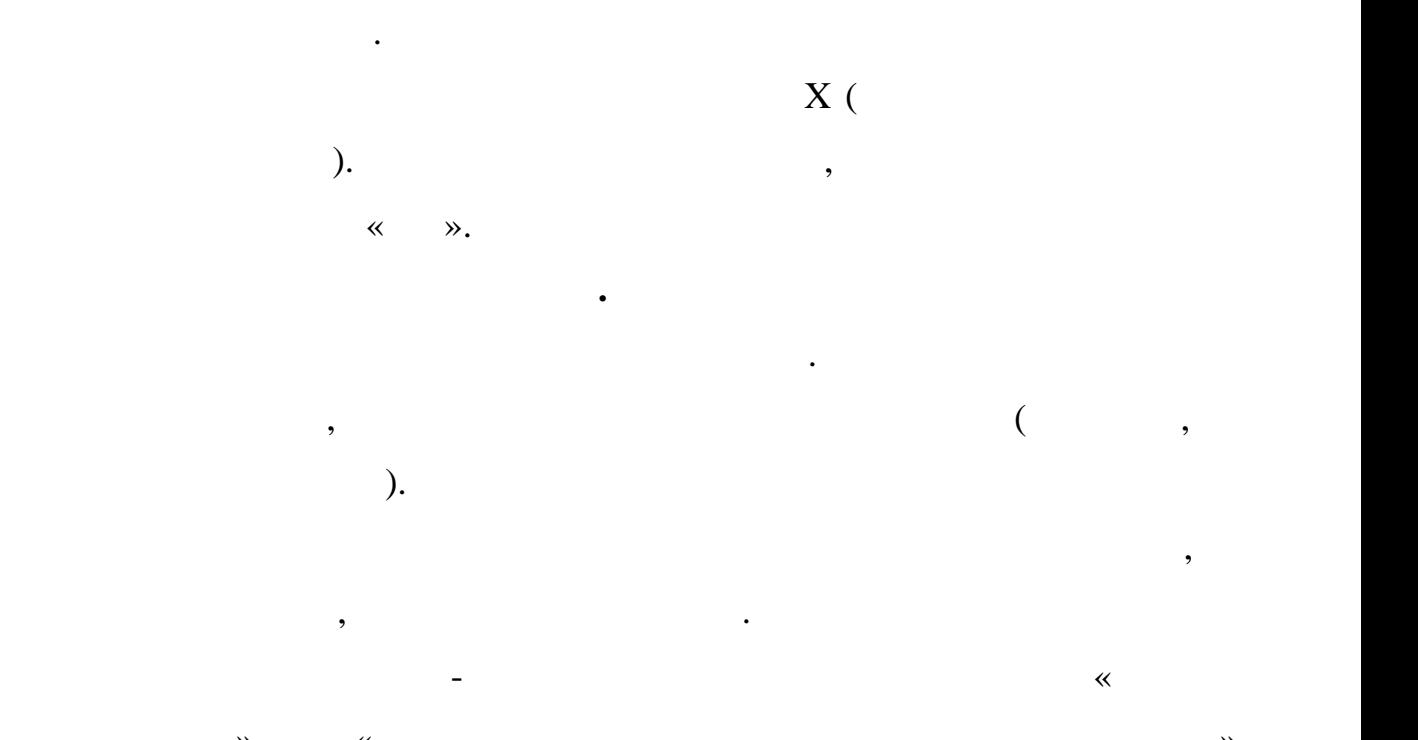

Всплывающие окна с содержимым и побуждающим с содержимым, по основно содержимым и побуждающимым, по основно со<br>В побуждающим побуждающимым и побуждающимым и побуждающимым и побуждающимым и побуждающимым, по основно содерж

использования «Политика защиты  $\mathbb{R}^n$ , «Политика защиты  $\mathbb{R}^n$ , «Политика  $\mathbb{R}^n$ , «Политика  $\mathbb{R}^n$ чтобы убедиться в предоставлении оператором веб-сайта сведений о целях

большая часть материалов, непригодной в Интернете, является непригодной в Интернете, является непригодной интер<br>В Интернете, является непригодной в Интернете, является непригодной интернете, является непригодной интернете

для несовершеннолетних. Обсудите с детьми, как правильно и безопасно

использования получаемой информации и ее передаче другим лицам.

**Обсуждайте использование Интернета.**

использовать Интернет.